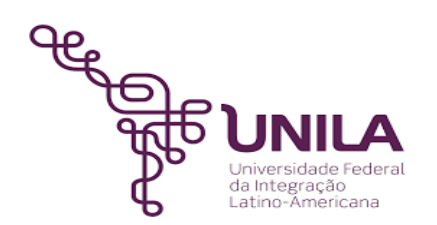

# **DETALHAMENTO DAS ATIVIDADES DO SUBPROCESSO - DAS**

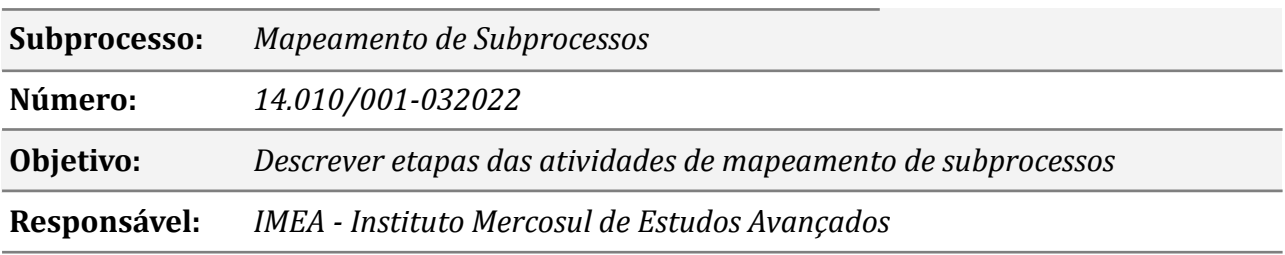

#### **Atores**

*IMEA: Instituto Mercosul de Estudos Avançados PROPLAN: Pró-Reitoria de Planejamento - Escritório de Processos*

## **Atividades do subprocesso**

#### *1. Preencher planilhas com informações dos subprocessos do IMEA*

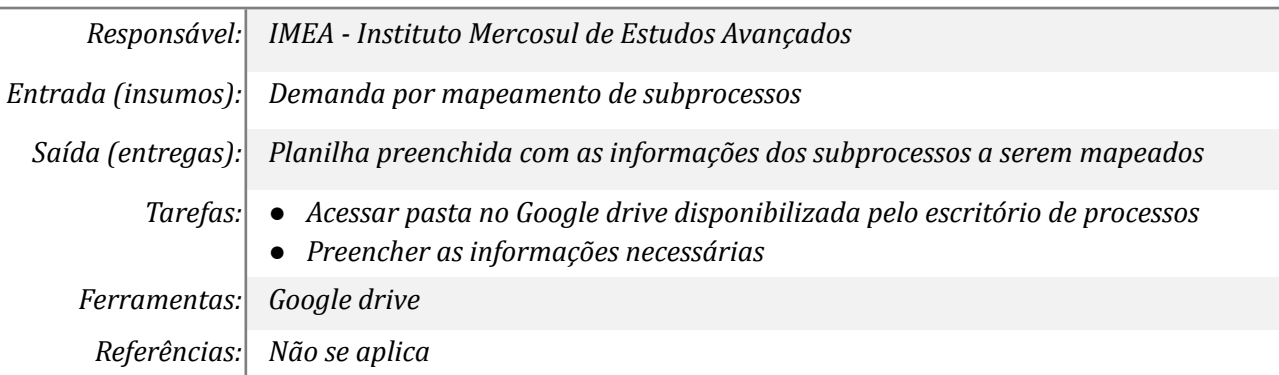

#### *2. Construir mapas utilizando o Software Camunda*

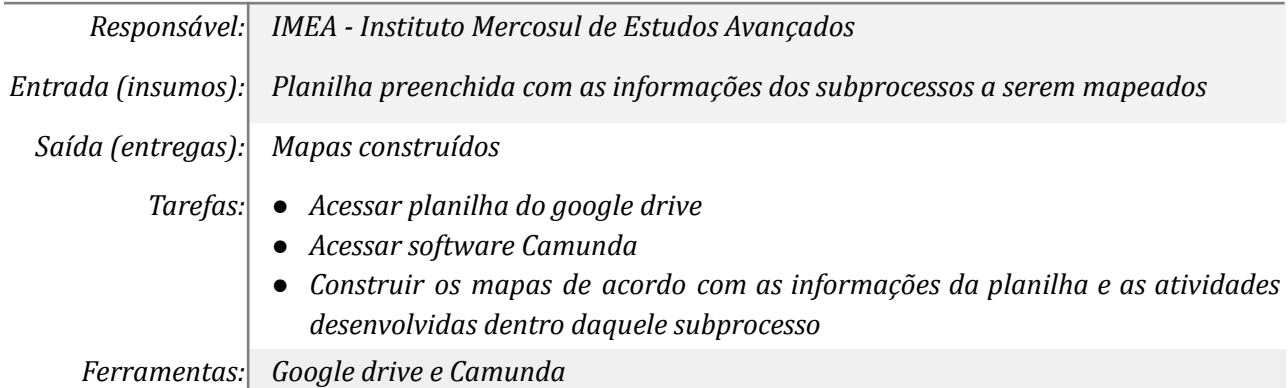

*Referências: Não se aplica*

## *3. Enviar mapas para análise do Escritório de Processos*

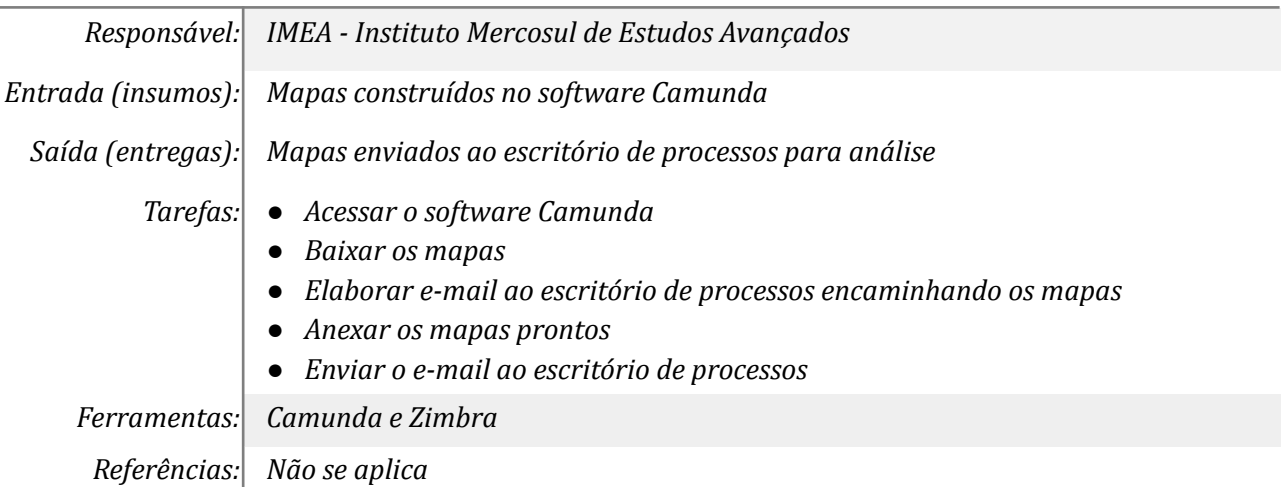

## *4. Receber a avaliação do Escritório de Subprocessos*

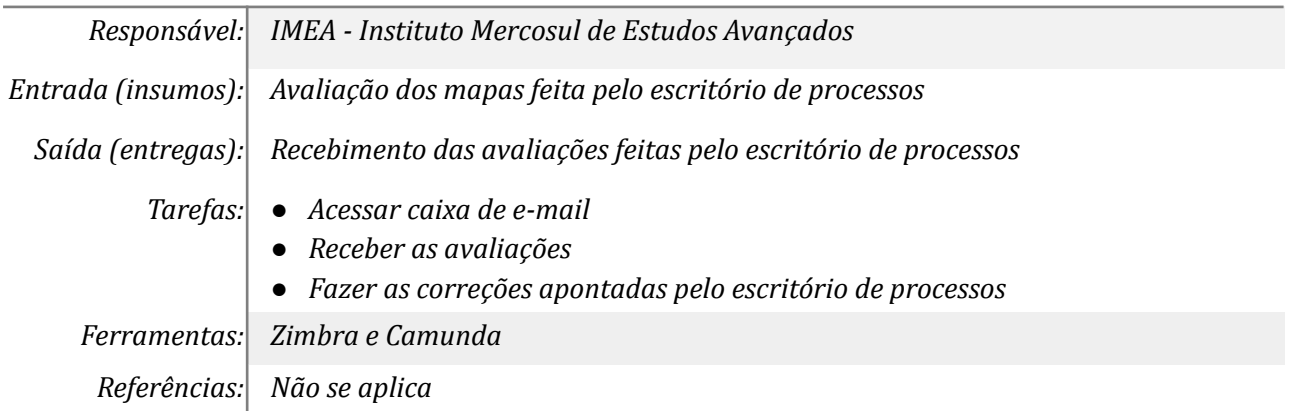

#### *5. Realizar o Upload dos mapas no local indicado pelo Escritório*

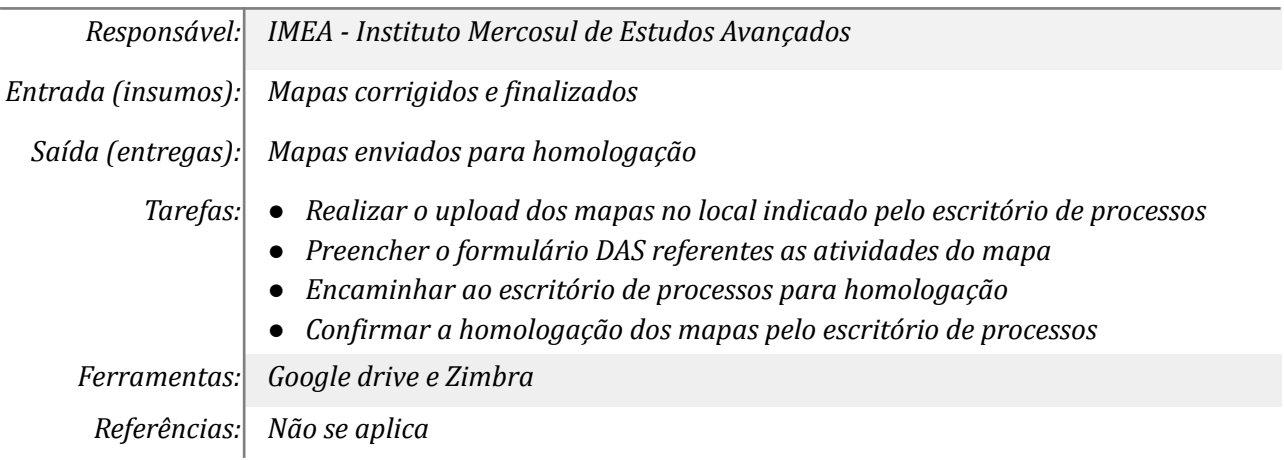

## **Mapa do Subprocesso**

*Mapa disponível no Portal de Processos da UNILA (inserir link neste local)*

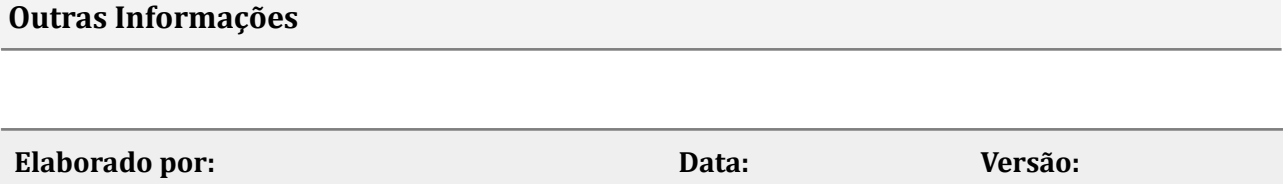

*Leolina Vieira da Silva Oliveira*

# **Data:** *10/03/2022*

**Versão:** *001*